## **Bättre kontroll på emissioner med PC-verktyg**

**IT**

*Med ett PC-baserat beräkningsprogram kan man beräkna emissionerna vid eldning med biobränslen i olika kombinationer. Programmet klarar nu också emissionsberäkningar vid eldning med avfall.*

Den första kommersiella funktioner som möjlighet att anversionen som släpptes hösten 1999 innehöll vända sex bränslen i samma beräkning. Versionen kunde hantera samtliga pannverkningsgrader, rökgaskondensering, skrubber och beräkna emissioner av  $\mathrm{NO}_{\mathrm{x}}$ , SO<sub>x</sub>, stoft och CO.

## **Konvertering från olja till biobränsle**

Ett av de stora användningsområdena för programmet FVB Fluegas har varit i konvertering från olja till biobränsle. Det rör sig om allt från rent praktiska frågor som om en panna kan konverteras och vilka bränslen som kan användas till ekonomiska underlag för beslut eller MKB för miljötillstånd.

Programmet användes bland annat för att ta fram en stor del av konstruktions- och beslutsunderlaget för konverteringen av Fortums panna vid Nordic Paper i Säffle från olja till träpulver.

Programmet används även för att lösa frågor, i NO<sub>x</sub>-deklarationer där det finns luckor eller för att rätta felaktigheter i de fasta programmens redovisningar. Leveransprov och kontroller av nya anläggningar är ett annat område där programmet ofta används.

## **Sameldning med avfall**

Under senare år har användare utanför Sverige upptäckt programmet. Motorn i detta är det ökande intresset för användning av bioenergi. I Benelux-länderna är det mycket aktuellt att samelda biobränsle med avfall. De EU-regler som gäller ställer många krav på förbränningsanläggningarna. Detta är regler som från och med utgången av 2004 successivt även kommer att påverka svenska anläggningar som till exempel eldar RT-flis eller andra biobränslen ihop med det som klassas som avfall.

## **EU direktiv reglerar**

I EU-direktivet 2000-76 och dess svenska tillämpning NFS 2002:28, finns en rad regler som gäller förbränning av avfall och samförbränning med andra bränslen. Förutom regler kring anläggningarnas utrustning som startbrännare, övervakning m.m. så ska även gränsvärden beräknas utifrån den blandade mängd bränsle som förbränns. I tabell 1 kan några olika bränslens respektive gränsvärden ses.

Observera att gränsvärden i några fall är rätt lika men att de skall normaliseras till olika  $\mathrm{O}_{\mathbf{2}^+}$ halter. Vi kan ta ett exempel. Anta att en anläggning eldar 40 viktprocent avfall, 40 procent biobränsle, med en fukthalt på 45 procent och 20 procent olja. Vilket gränsvärde gäller då och till vilken  $\mathrm{O}_{\mathfrak{z}}$ -halt ska gränsvärdet och emissionen normaliseras?

Om inte denna fråga räcker för att få huvudvärk så kan man lägga till ett farligt avfall som delvis har andra regler, eller fundera på vad variationer i bränslets fukthalt får för betydelse.

I FVB FlueGas har detta lösts genom att i "Version 2 Professi-

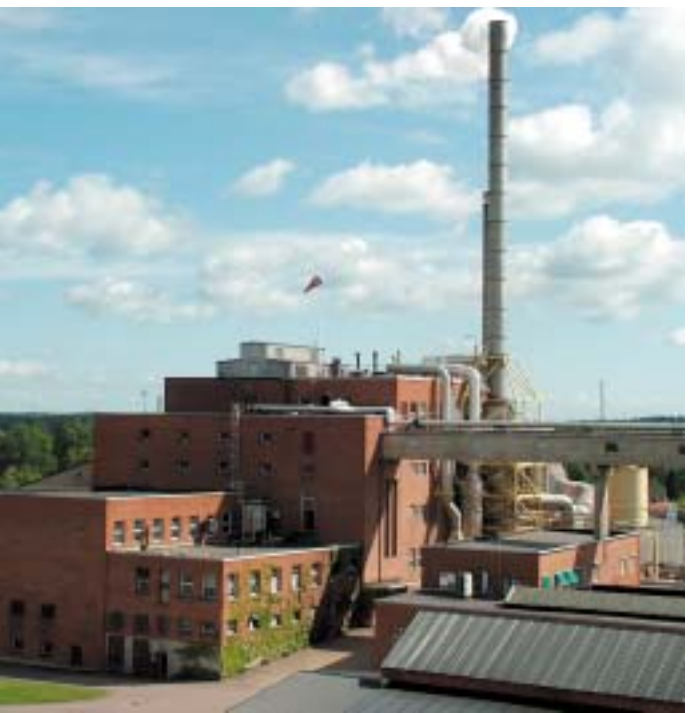

*Fortum Värmes anläggning vid Nordic Paper i Säffle där en panna har konverterats från olja till biobränsle.*

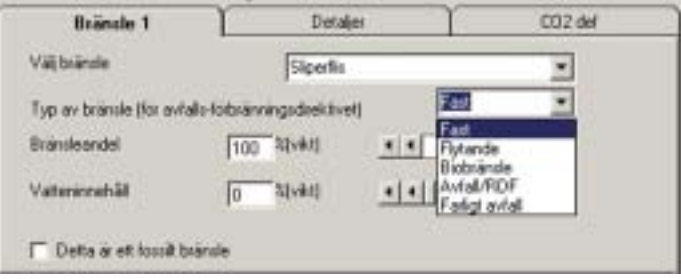

*Val av bränsletyp kan göras i progrmmet.*

| Tabell 1. Olika bränslens gränsvärden gällande för stoft. |                                                            |                   |                     |
|-----------------------------------------------------------|------------------------------------------------------------|-------------------|---------------------|
|                                                           | Bränsletyp Gränsvärde för stoft Gränsvärde för stoft Enhet |                   |                     |
|                                                           | <100 MWtermiskt                                            | >100 MWtermiskt   | mg/m <sup>3</sup> n |
|                                                           | (dygnsmedelvärde)                                          | (dygnsmedelvärde) | vid                 |
| $RT$ -flis                                                | 10                                                         | 10                | 11%02               |
| Biobränsle                                                | 50                                                         | 30                | 6%02                |
| Olia                                                      |                                                            | 30                | 3%02                |

*Vid eldning med en mix av bränslen gäller det att kunna räkna ut det gränsvärde som ska gälla.*

onal" lägga till en utökad definitionsmöjlighet på bränslet. Denna möjlighet gör att programmet kan beräkna sammansättningen av bränslen samt vilka gränsvärden som ska gälla för just den valda bränslesammansättningen.

I EU-direktiven 2001/77 och 2001/80 kan du själv bland annat studera bränsledefinitionen för biobränsle respektive avfall.

FVB FlueGas har utvecklats av Patrik Marklund på MM Enviloop AB.

*Av Patrik Marklund och Veronica Svensson, MM Enviloop AB*